# **МИНИСТЕРСТВО НАУКИ И ВЫСШЕГО ОБРАЗОВАНИЯ РОССИЙСКОЙ ФЕДЕРАЦИИ**

#### **Федеральное государственное бюджетное образовательное учреждение высшего образования**

«ТОМСКИЙ ГОСУДАРСТВЕННЫЙ УНИВЕРСИТЕТ СИСТЕМ УПРАВЛЕНИЯ И РАДИОЭЛЕКТРОНИКИ» (ТУСУР)

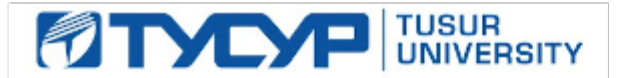

# УТВЕРЖДАЮ

Проректор по учебной работе Документ подписан электронной подписью

Сертификат: a1119608-cdff-4455-b54e-5235117c185c<br>Владелец: Сенченко Павел Васильевич Действителен: с 17.09.2019 по 16.09.2024

#### РАБОЧАЯ ПРОГРАММА ДИСЦИПЛИНЫ

#### **Информационные технологии в управлении**

Уровень образования: **высшее образование - бакалавриат**

Направление подготовки / специальность: **38.03.02 Менеджмент**

Направленность (профиль) / специализация: **Управление проектом** 

Форма обучения: **заочная (в том числе с применением дистанционных образовательных технологий)**

Факультет: **ФДО, Факультет дистанционного обучения**

Кафедра: **Менеджмента, Кафедра менеджмента**

Курс: **3**

Семестр: **5**

Учебный план набора 2020 года

#### Распределение рабочего времени

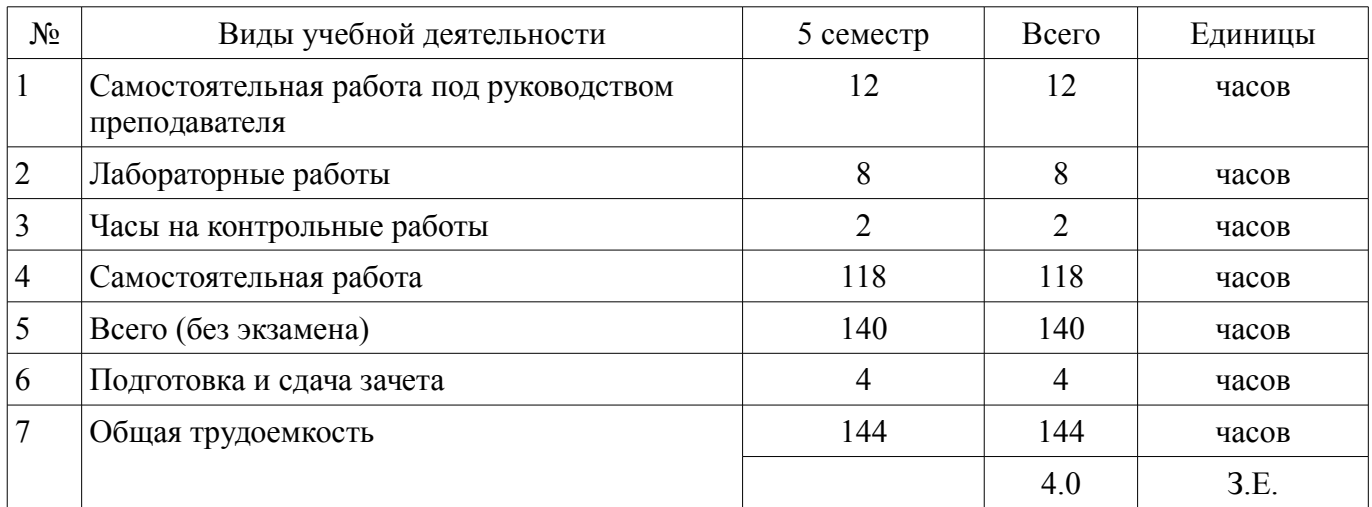

Контрольные работы: 5 семестр - 1 Зачёт: 5 семестр

Томск

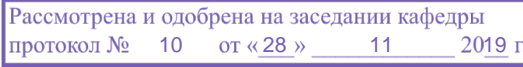

### ЛИСТ СОГЛАСОВАНИЯ

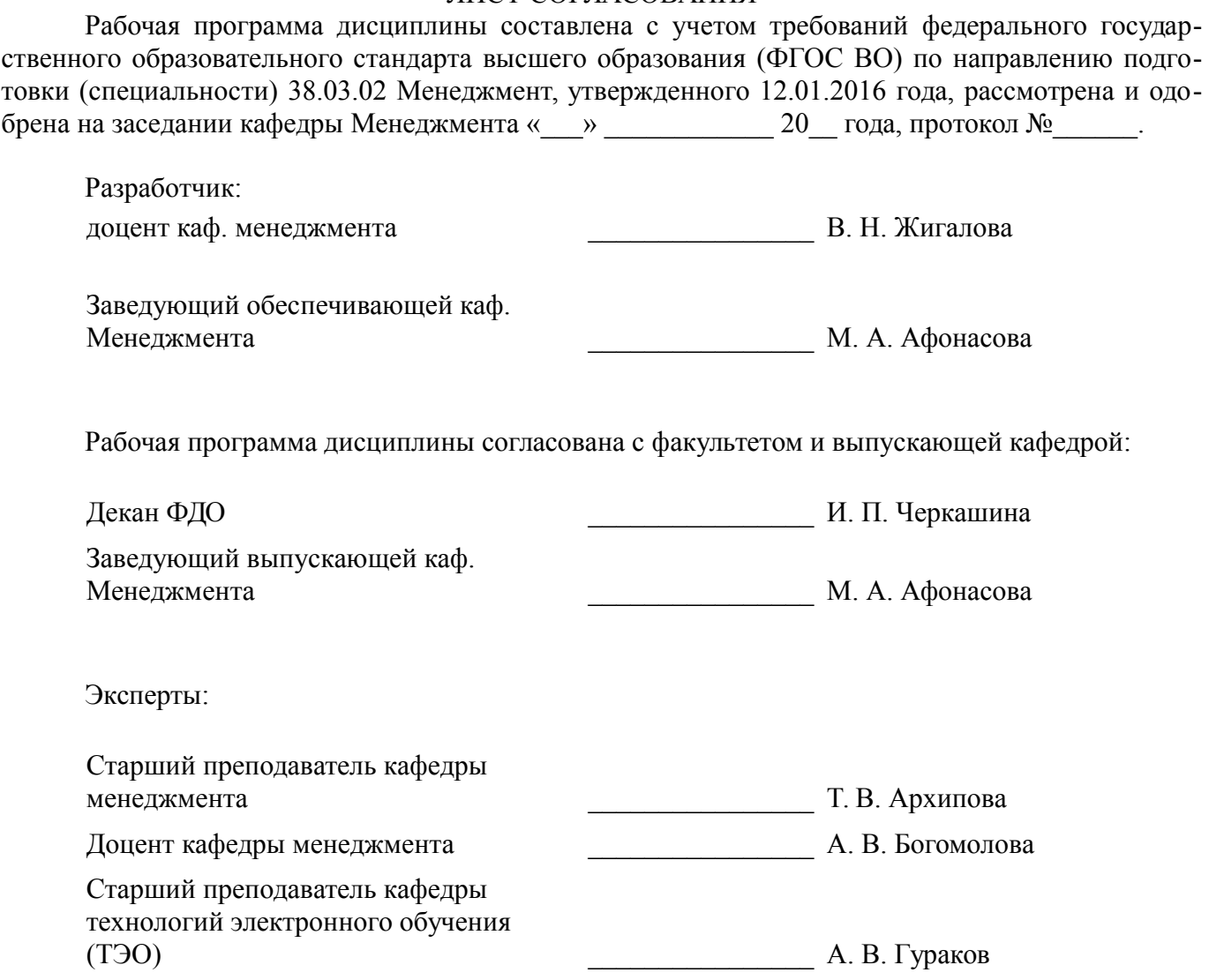

### **1. Цели и задачи дисциплины**

#### **1.1. Цели дисциплины**

формирование у студентов способности решать стандартные задачи профессиональной деятельности на основе информационной и библиографической культуры с применением информационно-коммуникационных технологий и с учетом основных требований информационной безопасности, способность анализировать взаимосвязи между функциональными стратегиями, способности разрабатывать приложения для автоматизации экономических задач

#### **1.2. Задачи дисциплины**

– сформировать знания о структуре и составе информационных систем и информационных технологий, применяемых на различных уровнях системы управления организацией, а также о законах, принципах и механизмах построения и развития информационных систем и технологий в управлении;

– рассказать о существующем российском и зарубежном практическом опыте по созданию, функционированию и развитию информационных систем и технологий, используемых в управлении;

– научить решать стандартные задачи профессиональной деятельности на основе информационной и библиографической культуры с применением информационно-коммуникационных технологий и с учетом основных требований информационной безопасности;

– научить анализировать взаимосвязи между функциональными стратегиями компаний с целью подготовки сбалансированных управленческих решений.

### **2. Место дисциплины в структуре ОПОП**

Дисциплина «Информационные технологии в управлении» (Б1.В.02.07) относится к блоку 1 (вариативная часть).

Последующими дисциплинами являются: Логистика, Общий и электронный документооборот, Практика по получению профессиональных умений и опыта профессиональной деятельности.

# **3. Требования к результатам освоения дисциплины**

Процесс изучения дисциплины направлен на формирование следующих компетенций:

– ОПК-7 способностью решать стандартные задачи профессиональной деятельности на основе информационной и библиографической культуры с применением информационно-коммуникационных технологий и с учетом основных требований информационной безопасности;

– ПК-5 способностью анализировать взаимосвязи между функциональными стратегиями компаний с целью подготовки сбалансированных управленческих решений;

В результате изучения дисциплины обучающийся должен:

– **знать** тенденции и перспективы развития и использования информационных технологий в различных профессиональных областях; состояние существующего рынка информационных технологий

– **уметь** классифицировать существующие информационные ресурсы, технологии и системы, применять базовые знания при решении задач в области проектирования и разработки информационных систем, анализировать взаимосвязи между функциональными стратегиями компаний с целью подготовки сбалансированных управленческих решений, решать стандартные задачи профессиональной деятельности на основе информационной культуры с применением информационно-коммуникационных технологий и с учетом основных требований информационной безопасности

– **владеть** навыками понимания роли и значения современных информационных технологий, базовыми знаниями раздела информационных технологий для решения практических задач методами разработки средств автоматизированного проектирования информационных технологий.

# **4. Объем дисциплины и виды учебной работы**

Общая трудоемкость дисциплины составляет 4.0 зачетных единицы и представлена в таблице 4.1.

Таблица 4.1 – Трудоемкость дисциплины

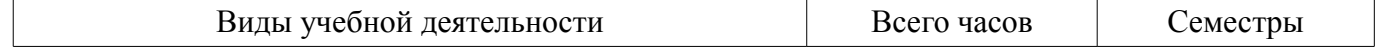

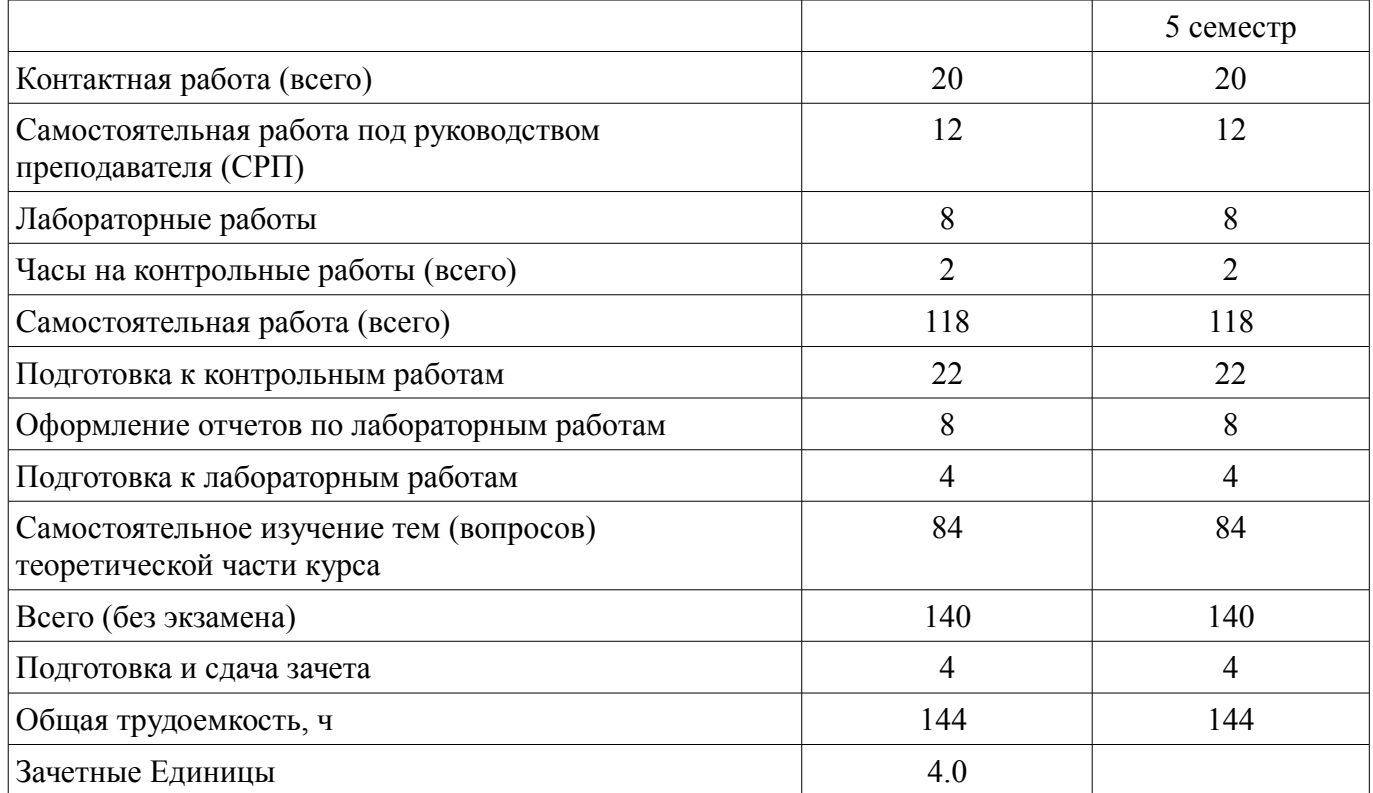

### **5. Содержание дисциплины**

#### **5.1. Разделы дисциплины и виды занятий**

Разделы дисциплины и виды занятий приведены в таблице 5.1.

Таблица 5.1 – Разделы дисциплины и виды занятий

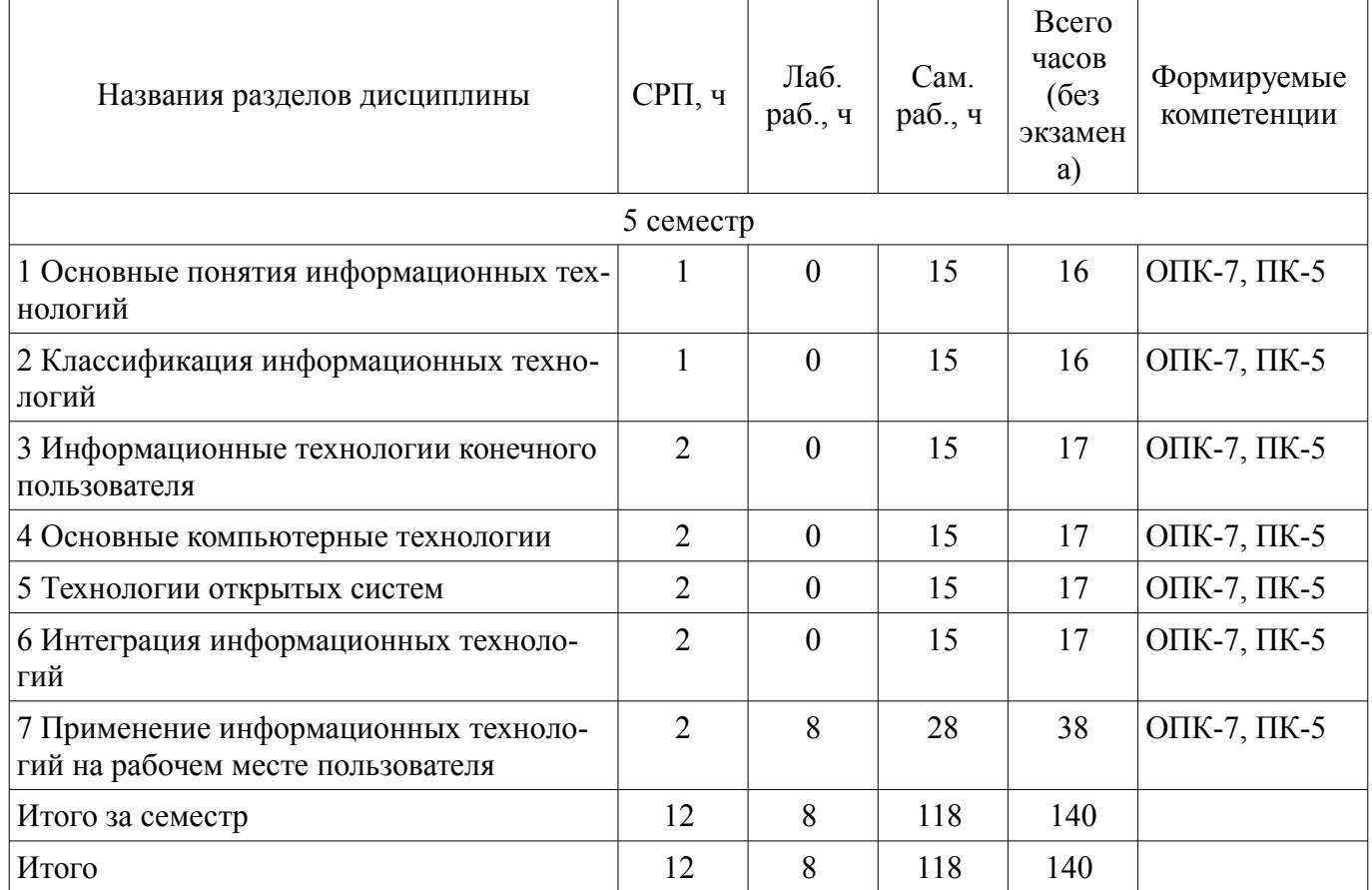

# **5.2. Содержание разделов дисциплины (самостоятельная работа под руководством преподавателя)**

Содержание разделов дисциплин (самостоятельная работа под руководством преподавателя) приведено в таблице 5.2.

Таблица 5.2 – Содержание разделов дисциплин (самостоятельная работа под руководством преподавателя)

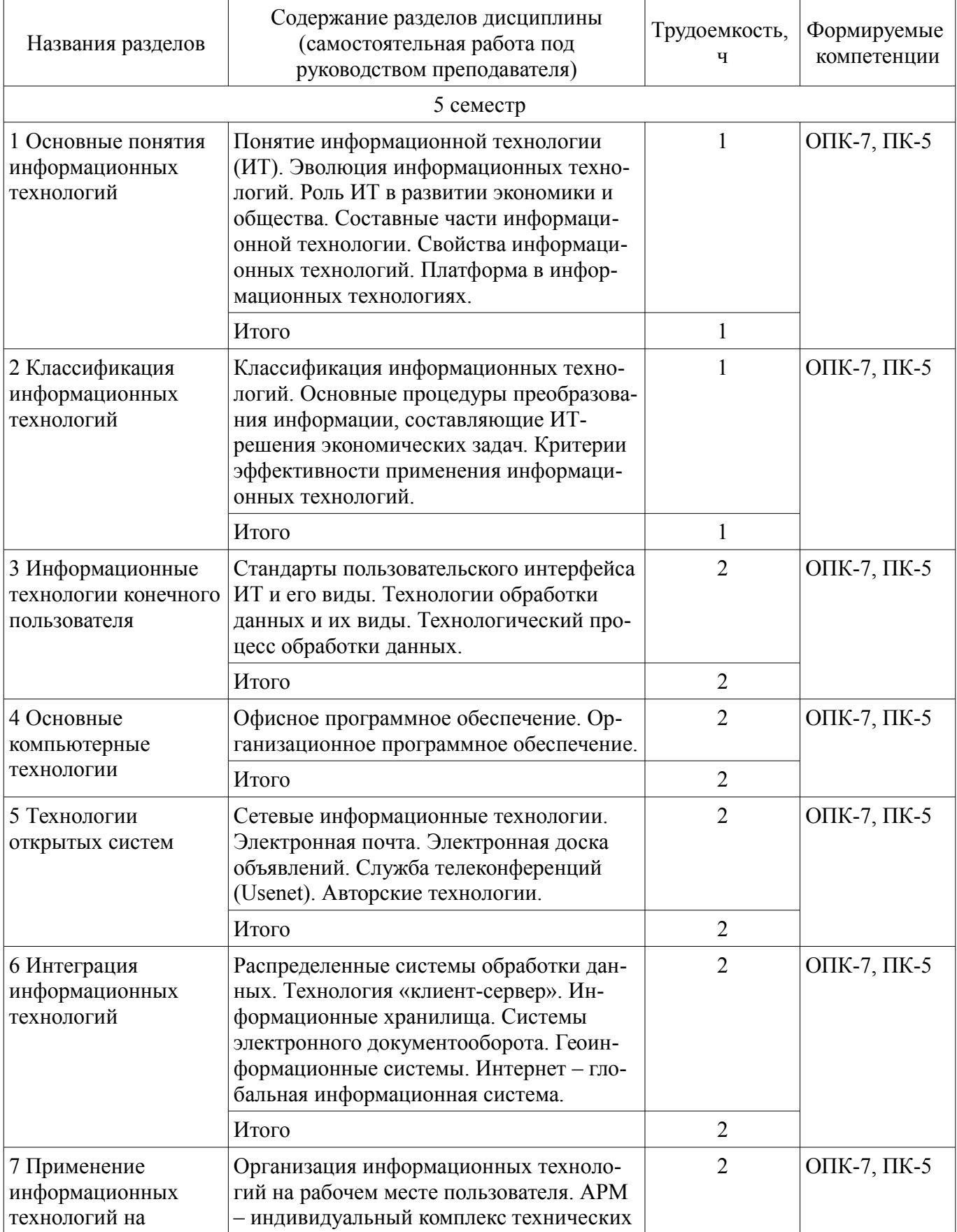

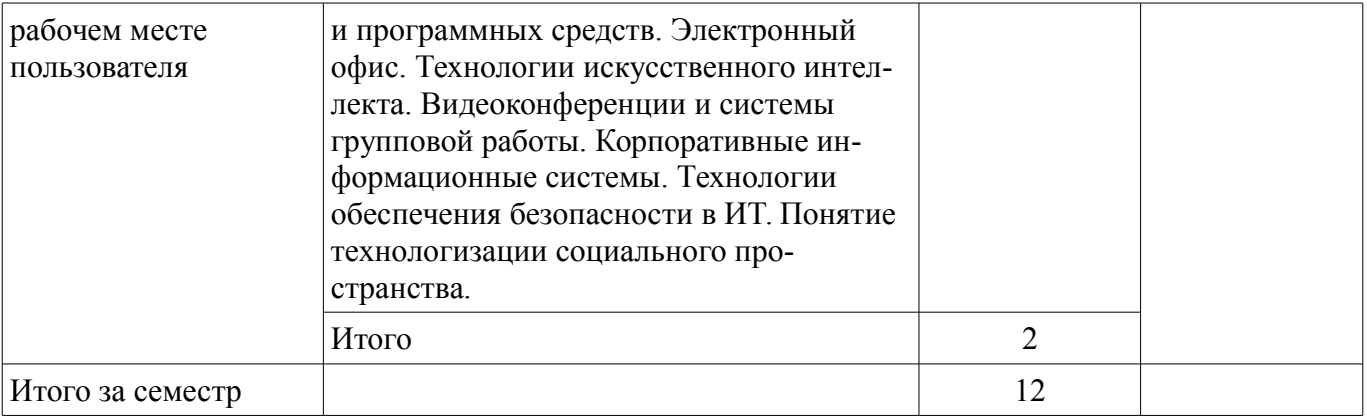

# **5.3. Разделы дисциплины и междисциплинарные связи с обеспечивающими (предыдущими) и обеспечиваемыми (последующими) дисциплинами**

Разделы дисциплины и междисциплинарные связи с обеспечивающими (предыдущими) и обеспечиваемыми (последующими) дисциплинами представлены в таблице 5.3. Таблица 5.3 – Разделы дисциплины и междисциплинарные связи

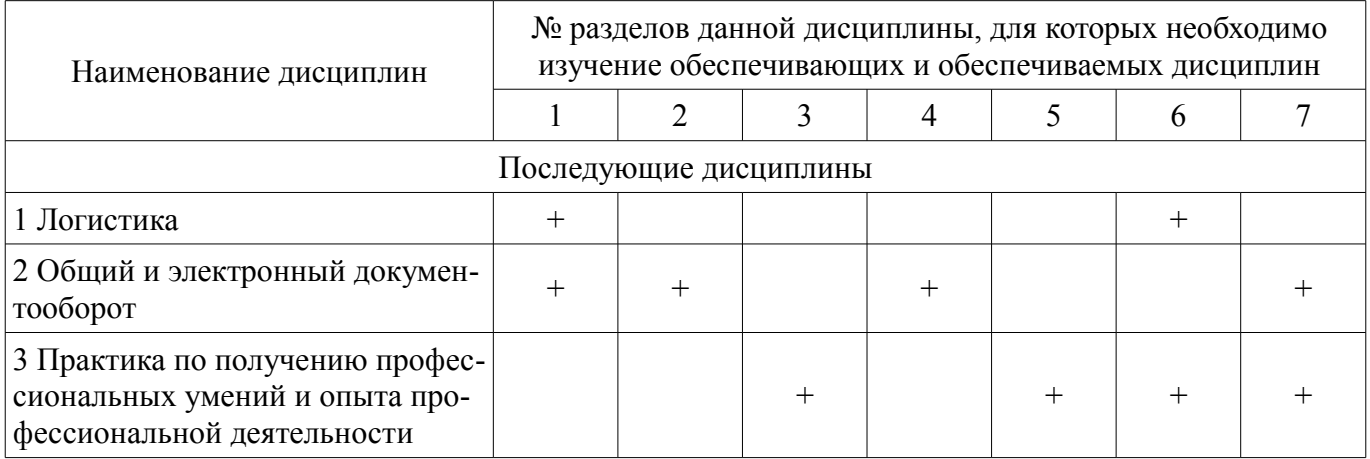

# **5.4. Соответствие компетенций, формируемых при изучении дисциплины, и видов занятий**

Соответствие компетенций, формируемых при изучении дисциплины, и видов занятий представлено в таблице 5.4.

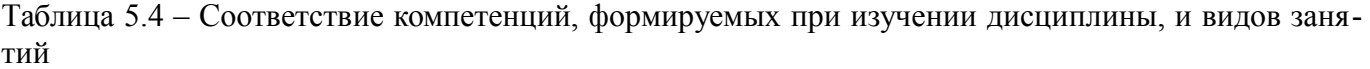

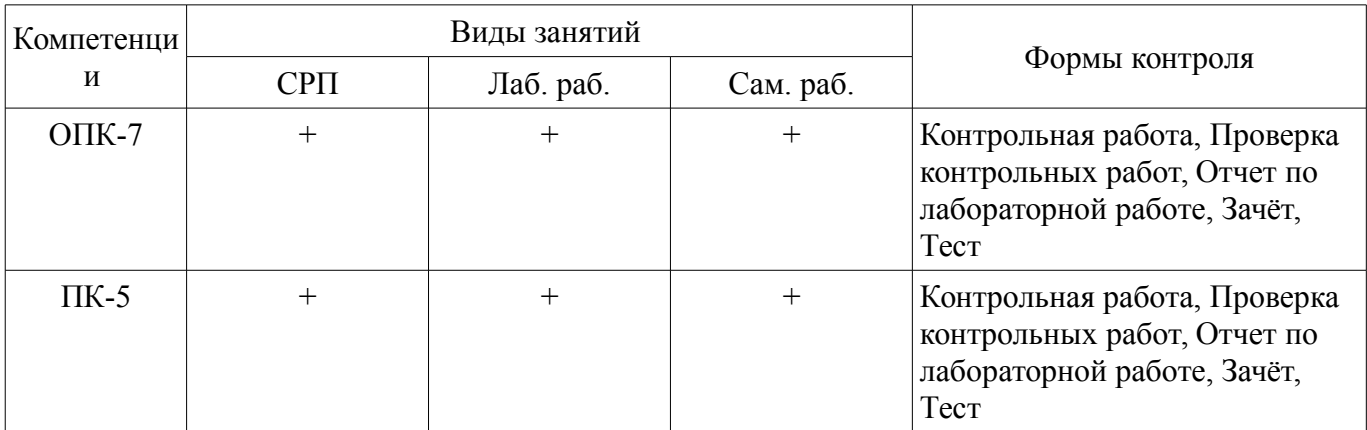

# **6. Интерактивные методы и формы организации обучения**

Не предусмотрено РУП.

# **7. Лабораторные работы**

Наименование лабораторных работ приведено в таблице 7.1. Таблица 7.1 – Наименование лабораторных работ

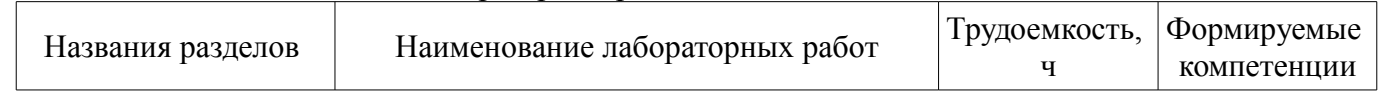

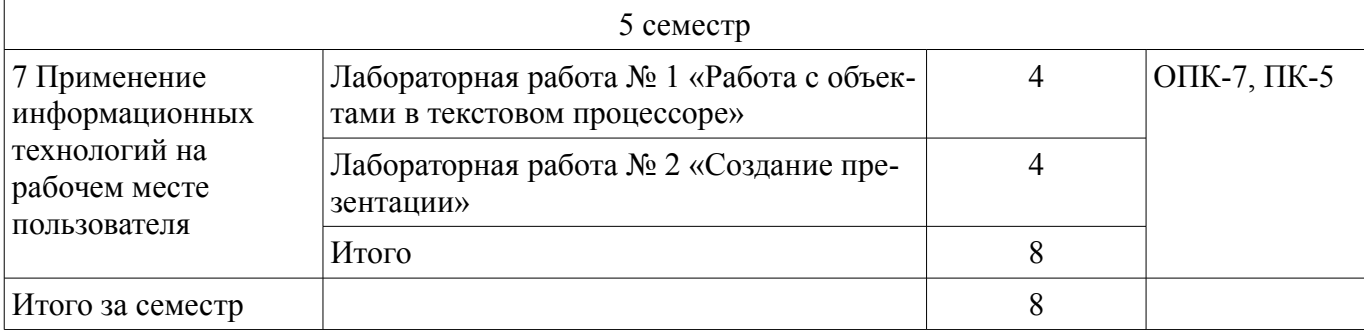

# **8. Часы на контрольные работы**

Часы на контрольные работы приведены в таблице 8.1. Таблица 8.1 – Часы на контрольные работы

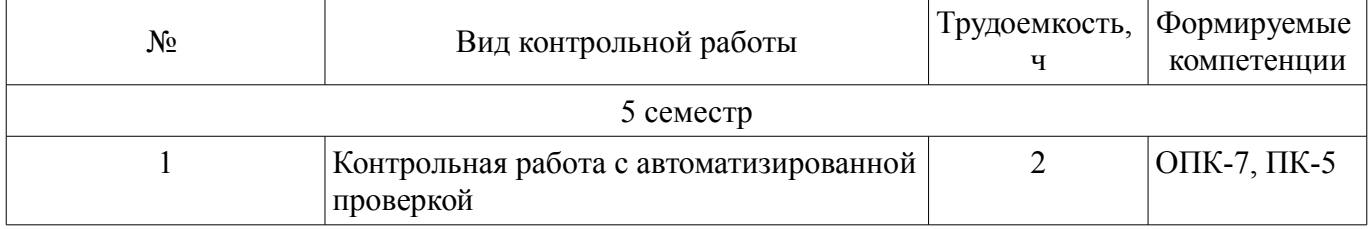

### **9. Самостоятельная работа**

Виды самостоятельной работы, трудоемкость и формируемые компетенции представлены в таблице 9.1.

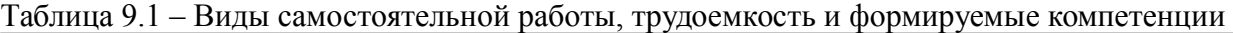

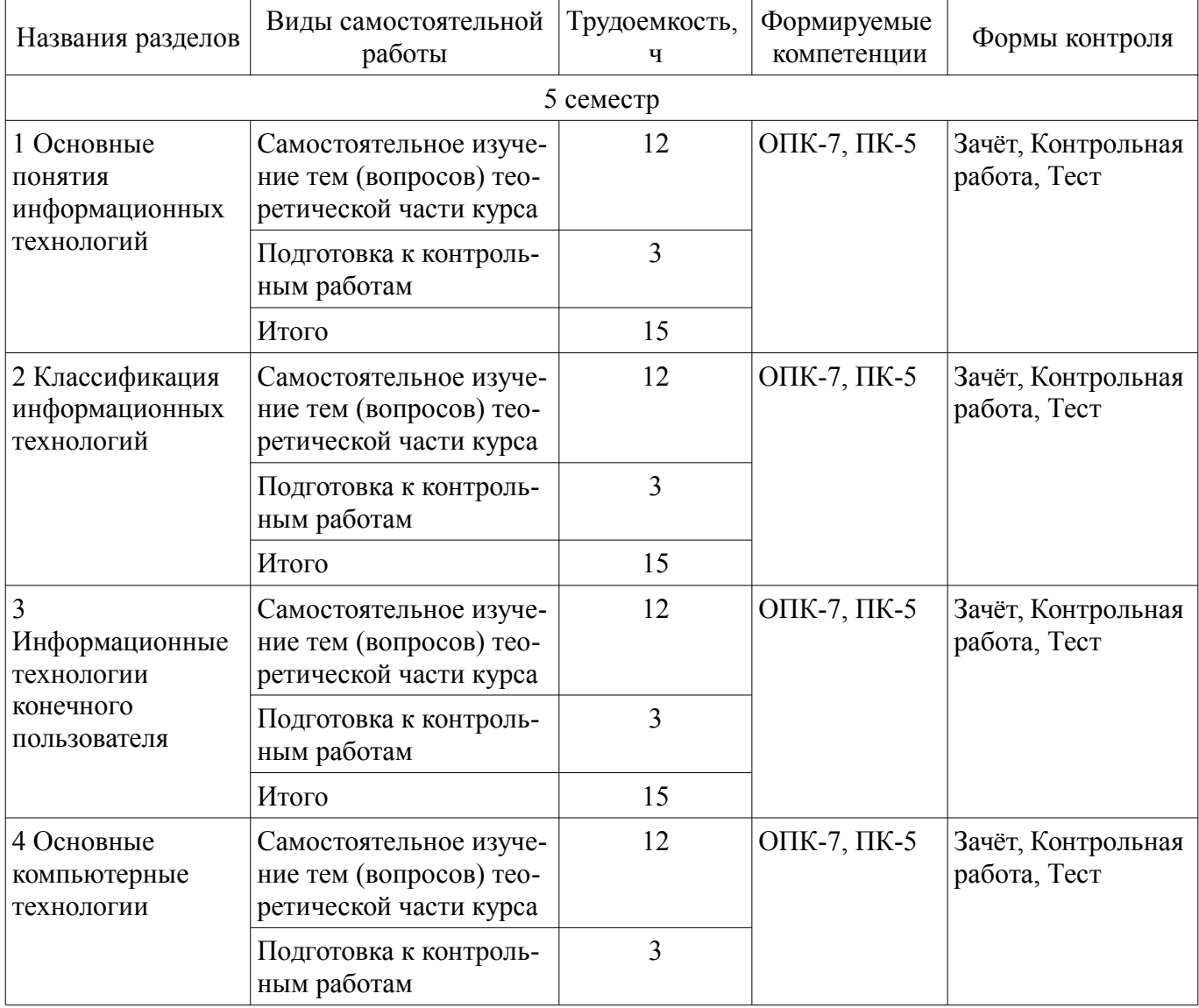

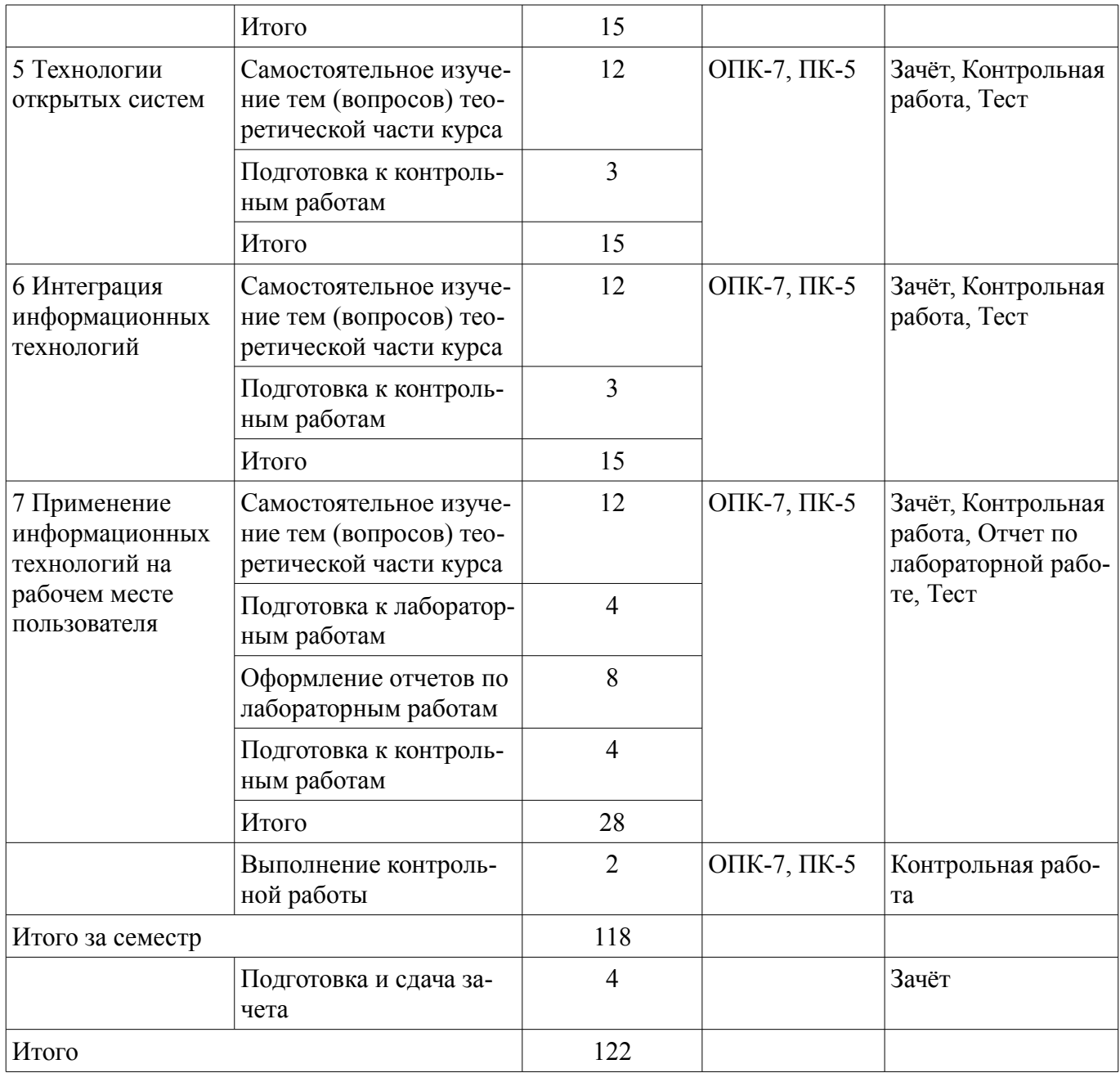

**10. Контроль самостоятельной работы (курсовой проект / курсовая работа)**  Не предусмотрено РУП.

#### **11. Рейтинговая система для оценки успеваемости обучающихся**  Рейтинговая система не используется.

# **12. Учебно-методическое и информационное обеспечение дисциплины**

#### **12.1. Основная литература**

1. Исакова А. И. Информационные технологии [Электронный ресурс]: учебное пособие / А. И. Исакова— Томск: Эль Контент, 2018. Доступ из личного кабинета студента — Режим доступа: https://study.tusur.ru/study/library/ (дата обращения: 10.06.2021).

# **12.2. Дополнительная литература**

1. Коршунов, М. К. Экономика и управление [Электронный ресурс]: применение информационных технологий : учебное пособие для вузов / М. К. Коршунов ; под науч. ред. Э. П. Макарова. — 2-е изд. — М. : Издательство Юрайт, 2018. — 110 с. Доступ из личного кабинета студента. — Режим доступа: https://urait.ru/bcode/423617 (дата обращения: 10.06.2021).

#### **12.3. Учебно-методические пособия**

#### **12.3.1. Обязательные учебно-методические пособия**

1. Исакова А. И. Информационные технологии: электронный курс / А. И. Исакова — Томск: ТУСУР, ФДО, 2018. Доступ из личного кабинета студента

2. Исакова А. И. Информационные технологии [Электронный ресурс]: методические указания по организации самостоятельной работы для студентов заочной формы обучения направления подготовки 38.03.02 Менеджмент, обучающихся с применением дистанционных образовательных технологий / А.И. Исакова, М.А. Афонасова. – Томск : ФДО, ТУСУР, 2018. Доступ из личного кабинета студента — Режим доступа: https://study.tusur.ru/study/library/ (дата обращения: 10.06.2021).

# **12.3.2. Учебно-методические пособия для лиц с ограниченными возможностями здоровья и инвалидов**

Учебно-методические материалы для самостоятельной и аудиторной работы обучающихся из числа лиц с ограниченными возможностями здоровья и инвалидов предоставляются в формах, адаптированных к ограничениям их здоровья и восприятия информации.

### **Для лиц с нарушениями зрения:**

- в форме электронного документа;
- в печатной форме увеличенным шрифтом.

### **Для лиц с нарушениями слуха:**

- в форме электронного документа;
- в печатной форме.

### **Для лиц с нарушениями опорно-двигательного аппарата:**

- в форме электронного документа;
- в печатной форме.

### **12.4. Профессиональные базы данных и информационные справочные системы**

- 1. Библиотека ТУСУР https://lib.tusur.ru/
- 2. Официальный сайт Минфина РФ http: //www.minfin.ru
- 3. Официальный сайт Госкомстата РФ http: //www.gks.ru
- 4. Словарь экономических терминов http://economicportal.ru

5. КонсультантПлюс: www.consultant.ru (доступ из личного кабинета студента по ссылке https://study.tusur.ru/study/download/)

6. ЭБС «Юрайт»: https://urait.ru (доступ из личного кабинета студента по ссылке https://urait.ru)

- 7. Экономические разделы поисковых систем общего назначения http://www.google.com/»
- 8. eLIBRARY.RU http://www.elibrary.ru

#### **13. Материально-техническое обеспечение дисциплины и требуемое программное обеспечение**

# **13.1. Общие требования к материально-техническому и программному обеспечению дисциплины**

#### **13.1.1. Материально-техническое и программное обеспечение дисциплины**

Кабинет для самостоятельной работы студентов

учебная аудитория для проведения занятий лабораторного типа, помещение для проведения групповых и индивидуальных консультаций, помещение для проведения текущего контроля и промежуточной аттестации, помещение для самостоятельной работы

634034, Томская область, г. Томск, Вершинина улица, д. 74, 207 ауд.

Описание имеющегося оборудования:

- Коммутатор MicroTeak;
- Компьютер PENTIUM D 945 (3 шт.);
- Компьютер GELERON D 331 (2 шт.);
- Комплект специализированной учебной мебели;
- Рабочее место преподавателя.

Программное обеспечение:

- 7-zip (с возможностью удаленного доступа)
- Google Chrome
- Kaspersky Endpoint Security 10 для Windows (с возможностью удаленного доступа)
- Microsoft Windows
- OpenOffice (с возможностью удаленного доступа)

# **13.1.2. Материально-техническое и программное обеспечение для лабораторных работ**

Кабинет для самостоятельной работы студентов

учебная аудитория для проведения занятий лабораторного типа, помещение для проведения групповых и индивидуальных консультаций, помещение для проведения текущего контроля и промежуточной аттестации, помещение для самостоятельной работы

634034, Томская область, г. Томск, Вершинина улица, д. 74, 207 ауд.

Описание имеющегося оборудования:

- Коммутатор MicroTeak;
- Компьютер PENTIUM D 945 (3 шт.);
- Компьютер GELERON D 331 (2 шт.);
- Комплект специализированной учебной мебели;

- Рабочее место преподавателя.

Программное обеспечение:

- 7-zip (с возможностью удаленного доступа)
- Google Chrome
- Kaspersky Endpoint Security 10 для Windows (с возможностью удаленного доступа)
- Microsoft Windows
- OpenOffice (с возможностью удаленного доступа)

### **13.1.3. Материально-техническое и программное обеспечение для самостоятельной работы**

Для самостоятельной работы используются учебные аудитории (компьютерные классы), расположенные по адресам:

- 634050, Томская область, г. Томск, Ленина проспект, д. 40, 233 ауд.;

- 634045, Томская область, г. Томск, ул. Красноармейская, д. 146, 201 ауд.;

- 634034, Томская область, г. Томск, Вершинина улица, д. 47, 126 ауд.;

- 634034, Томская область, г. Томск, Вершинина улица, д. 74, 207 ауд.

Состав оборудования:

- учебная мебель;

- компьютеры класса не ниже ПЭВМ INTEL Celeron D336 2.8ГГц. - 5 шт.;

- компьютеры подключены к сети «Интернет» и обеспечивают доступ в электронную информационно-образовательную среду университета.

Перечень программного обеспечения:

- Microsoft Windows;
- OpenOffice;
- Kaspersky Endpoint Security 10 для Windows;
- 7-Zip;

- Google Chrome.

### **13.2. Материально-техническое обеспечение дисциплины для лиц с ограниченными возможностями здоровья и инвалидов**

Освоение дисциплины лицами с ограниченными возможностями здоровья и инвалидами осуществляется с использованием средств обучения общего и специального назначения.

При занятиях с обучающимися **с нарушениями слуха** предусмотрено использование звуко-

усиливающей аппаратуры, мультимедийных средств и других технических средств приема/передачи учебной информации в доступных формах, мобильной системы преподавания для обучающихся с инвалидностью, портативной индукционной системы. Учебная аудитория, в которой занимаются обучающиеся с нарушением слуха, оборудована компьютерной техникой, аудиотехникой, видеотехникой, электронной доской, мультимедийной системой.

При занятиях с обучающимися с нарушениями зрениями предусмотрено использование в лекционных и учебных аудиториях возможности просмотра удаленных объектов (например, текста на доске или слайда на экране) при помощи видеоувеличителей для комфортного просмотра.

При занятиях с обучающимися с нарушениями опорно-двигательного аппарата используются альтернативные устройства ввода информации и другие технические средства приема/передачи учебной информации в доступных формах, мобильной системы обучения для людей с инвалилностью.

#### 14. Оценочные материалы и методические рекомендации по организации изучения дисциплины

### 14.1. Солержание опеночных материалов и метолические рекоменлации

Для оценки степени сформированности и уровня освоения закрепленных за дисциплиной компетенций используются оценочные материалы в составе:

#### 14.1.1. Тестовые задания

1 В каких случаях, и с какой целью создаются базы данных?

а) когда необходимо отследить, проанализировать и хранить информацию за определенный период времени

б) для удобства набора текста

в) когда необходимо быстро найти какой-либо файл на компьютере

г) когда винчестер компьютера имеет небольшой размер свободной памяти

2 Что означает - программа или комплекс программ служащих для полнофункциональной работы с данными (СУБД)?

а) система управления базами данных

б) система управления базой доступа

в) система упрощенного базового доступа

г) совокупность управляющих баз данных

3 По технологии обработки данных базы данных подразделяют на:

а) централизированные и распределенные

б) периферийные и централизованные

в) внутренние и наружные

г) простые и сложные

4 Что относится к средствам информационно-коммуникационных технологий?

а) коммуникационные средства

б) технические средства

в) статистические методы

г) литературные данные

5 Структура информационной системы представляет собой:

а) набор методов, средств и алгоритмов для решения задачи;

б) набор обеспечивающих подсистем

в) набор программах средств для решения задачи

г) массив документов

6 Структурированная задача - это задача, в которой:

а) обрабатываются и преобразуются данные о каком-либо объекте

б) известно функциональное назначение всех ее элементов

в) невозможно выделить взаимосвязи между элементами

г) известны все элементы и взаимосвязи между ними

7 Дайте определение понятию «технология»:

а) система взаимосвязанных способов обработки материалов и приемов изготовления продукции в производственном процессе

б) возможность воспроизведения различных ресурсов

в) способы воспроизведения технологических ресурсов

г) последовательность действий

8 Примеры функциональных информационных систем

а) налоговые

б) электронный офис

в) аналитические системы

г) аналоговые

9 Информация это

а) сообщения, находящиеся в памяти компьютера

б) сообщения, находящиеся в хранилищах данных

в) предварительно обработанные данные, годные для принятия управленческих решений

г) сообщения, зафиксированные на машинных носителях

10 Укажите правильное определение системы

а) система-это множество объектов

б) система - это множество взаимосвязанных элементов или подсистем, которые сообща функционируют для достижения общей цели

в) система - это не связанные между собой элементы

г) система - это множество процессов

11 Укажите правильное определение ERP-системы

а) информационная система, обеспечивающая управление взаимоотношениями с клиентами

б) информационная система, обеспечивающая планирование потребности в производственных мошностях

в) информационная система, обеспечивающая управление поставками

г) интегрированная система, обеспечивающая планирование и управление всеми ресурсами предприятия, его снабжением, сбытом, кадрами и заработной платой, производством, научноисследовательскими и конструкторскими работами

12 Реинжиниринг бизнеса - это

а) радикальный пересмотр методов учета

б) радикальный пересмотр методов планирования

в) радикальное перепроектирование существующих бизнес-процессов

г) радикальное перепроектирование информационной сети

13 Каким образом изменяются затраты в результате использования инфокоммуникационных технологий

а) возрастают

б) снижаются

в) исчезают

г) накапливаются

14 Информационная технология включает

а) совокупность методов, производственных процессов и программно-технических средств для обработки данных

б) технологии общения с компьютером

в) технологии описания информации

г) технологии ввода и передачи данных

15 Обычно, при написании формул используются данные расположенные в нескольких ячейках, т. е. используется "Диапазон ячеек", который выглядит в строке формул Excel следующим образом?

a)  $A1\$  B3

 $6)$  A<sub>1+B</sub>3

 $B)$  A1:B3

 $r)$  A<sub>1</sub>-B<sub>3</sub>

16 Обычно проектирование базы данных поручается:

а) администратору базы данных

б) управляющему базой данных

в) проектировщику баз данных

г) планировщику баз данных

17 Назовите одну из простейших систем управления реляционными базами данных, которая входит в пакет Microsoft Office?

a) Microsoft Access

6) Microsoft Word

в) Microsoft Excel

г) Microsoft Power Point

18 Какое максимальное количество рабочих листов Excel может содержать рабочая книга?

 $a)$  3

 $6)10$ 

 $B)$  256

г) не ограничено

19 По способу доступа к данным базы данных подразделяют на:

а) базы данных с локальным доступом и базы данных с удаленным (сетевым доступом)

б) простые и сложные

в) быстрые и медленные

г) проводные и беспроводные

20 В каком законе отображается объективность процесса информатизации общества

а) закон убывающей доходности

б) закон циклического развития общества

в) закон «необходимого разнообразия»

г) закон единства и борьбы противоположностей

### 14.1.2. Темы контрольных работ

"Информационные технологии в управлении":

1 Что стало прямым следствием появления персональных компьютеров?

а) возможность свободного доступа каждого члена общества к любым источникам информации, кроме законодательно секретных

б) информатизация общества

в) революционные изменения в бизнесе и технологии управления

2 Для чего используют системы программирования?

а) для предоставления пользователю базового набора команд, с помощью которых можно выполнять ряд операций с файлами

б) для обеспечения интерфейса пользователя с компьютером

в) лля проектирования ЭИС

3 Каково предназначение программы технического обслуживания?

а) сервис для эксплуатации компьютера, вычисления ошибок при сбоях

б) восстановление испорченных программ, данных и т. д.

в) создание экономических информационных систем, применяемых на рабочих местах работником банка, бухгалтерии

4 Для чего предназначены системы автоматизации проектных работ (САПР)?

а) для редактирования и форматирования простейших технических документов

б) для автоматизации проектно-конструкторских работ

в) для проведения простейших расчетов, выбора готовых конструкторских элементов из обширных БД

5 Системы искусственного интеллекта предназначены для

а) моделирования деловых процессов, производственных и социальных технологий

б) проектирования ЭИС

в) обработки текстовой, табличной, графической информации

6 Что представляют собой рабочие станции (work station)?

а) многопользовательские мощные микрокомпьютеры в вычислительных сетях, выделенные для обработки запросов от всех рабочих станций сети

б) однопользовательские микрокомпьютеры, часто специализированные для выполнения определенного вида работ, таких как графические, инженерные, издательские и т. д.

в) упрощенные микрокомпьютеры, обеспечивающие работу в сети и доступ к сетевым ресурсам

7 Каково назначение компьютерной графики?

а) создание, хранение и обработка моделей объектов и их изображений с помощью ПК

б) решение графических задач

в) модификация обеспечивающей ИТ для выполнения конкретной предметной технологии

8 Что собой представляет предметная информационная технология?

а) стандартные, общеупотребительные инструментарии в виде текстовых и табличных процессоров

б) последовательность процедур (действий), выполняемых с целью обработки информации традиционным способом, в большей степени без привлечения вычислительной техники

в) СУБД, экспертные системы, которые могут использоваться как инструментарий в конкретных предметных областях для решения различных задач

9 Где находят применение распределенные функциональные ИТ?

а) в практике коллективной работы

б) при использовании конкретной предметной технологии

в) в системах автоматизированного проектирования, автоматизированных банковских системах, информационных системах управления на предприятиях

10 Многопользовательские операционные системы позволяют применять

а) диалоговый режим работы

б) все режимы работы

в) пакетные и диалоговые технологии для общения в сети на рабочем месте

#### 14.1.3. Зачёт

Приведены примеры типовых заданий из банка контрольных тестов, составленных по пройденным разделам дисциплины:

1 Командный интерфейс обеспечивает

а) выдачу на экран системного приглашения для ввода команды

б) выдачу на экран окна, содержащего образы программ и меню действий. Для выбора одного из них используется указатель

в) выбор конкретных действий по смысловым семантическим связям

2 При использовании WIMP-интерфейса на экране ...

а) по речевой команде происходит выбор конкретных действий по смысловым семантическим связям

б) высвечивается окно, содержащее образы программ и меню действий; для вы-бора одного из них используется указатель

в) появляется системное приглашение для ввода команды

3 При использовании SILK-интерфейса на экране ...

а) по речевой команде происходит выбор конкретных действий по смысловым семантическим связям

б) высвечивается окно, содержащее образы программ и меню действий, для выбора одного из них используется указатель

в) появляется системное приглашение для ввода команды

4 Выберите верные определения понятия «пользовательский интерфейс».

а) методы и средства взаимодействия человека с аппаратными и программными средствами компьютера.

б) набор приемов взаимодействия пользователя с приложением компьютера.

в) графические элементы управления приложениями

5 Диалоговая технология предполагает

а) наличие жестко закрепленной последовательности операций обработки данных без участия пользователя при вводе данных и управлении процессом обработки

б) объединение заданий (команд) с дальнейшим их выполнением операционной системой на ЭВМ

в) обмен сообщениями между пользователем и системой в реальном времени, т. е. в темпе реакции пользователя, или в режиме разделения времени, когда процессорное время предоставляется различным пользователям (задачам) последовательными квантами

6 Пакетная технология означает, что

а) задания (команды) объединяются в пакет, а затем выполняются операционной системой

на ЭВМ. Пакетная технология не требует вмешательства пользователя, входные данные вводятся с ΜД

б) обмен сообщениями между пользователем и системой происходит в реальном времени, т. е. в темпе реакции пользователя, или в режиме разделения времени

в) процессорное время предоставляется различным пользователям (задачам) последовательными квантами

7 Пакетный режим исключает

а) взаимодействия пользователей с системой через значительное число абонентских терминальных устройств, в том числе удаленных на значительное расстояние от центра обработки

б) технологию, обеспечивающую такую реакцию управления объектом, которая соответствует динамике его производственных процессов

в) возможность пользователя влиять на обработку информации, пока она производится в автоматическом режиме

8 Что такое машинное кодирование?

а) определенная законченная функция обработки данных

б) процедура машинного представления (записи) информации на машинных носителях в кодах, принятых в ЭВМ

в) совокупность взаимосвязанных операций

9 Сбор информации сопровождается

а) ее регистрацией, т. е. фиксацией информации на материальном носителе (документе или машинном носителе)

б) подготовкой исходных данных по комплексу информационно-взаимосвязанных задач

в) передачей исходных данных в центр обработки, где формируется пакет, включающий задание для ЭВМ на обработку

10 Как осуществляется принятие решения в АСУ?

а) без вмешательства человека

б) специалистом без применения технических средств

в) в диалоговом режиме с ПК

11 Что включает электронный офис?

а) интегрированные пакеты прикладных программ, в том числе специализированные программы

б) совокупность элементарных действий, выполняемых на одном рабочем месте

в) информационные технологии, которые обеспечивают комплексную реализацию задач предметной области

12 Объектно-ориентированная ИТ основана на

а) объектной декомпозиции, при которой статическая структура системы описывается в терминах объектов и связей между ними

б) выявлении и установлении взаимодействия множества объектов

в) коллективной работе (примеры: системы автоматизированного проектирования, автоматизированные банковские системы, информационные системы управления на предприятиях и т. д.)

13 Что такое поиск данных?

а) выборка необходимых данных из хранимой информации на основе составленного запроса на требуемую информацию

б) определенная законченная функция обработки данных

в) выборка данных на основе регистрации и передачи их в центр обработки

14 Что понимают под эффективностью информационных технологий?

а) улучшение показателей основной деятельности, происходящее в результате их использования

б) меру соотношения затрат и результатов применения информационных технологий

в) сокращение расхода машинного времени и других ресурсов на отладку и сдачу задач в эксплуатацию при внедрении нового инструментария информационных технологий

15 Выберите верное определение срока окупаемости информационных технологий.

а) срок эффективного использования капиталовложений

б) время, затраченное на отладку и сдачу задач в эксплуатацию при внедрении нового инструментария информационных технологий

в) период времени, в течение которого затраты на информационные технологии окупаются полученным эффектом

16 Что такое панели инструментов интерфейса Microsoft Office?

а) элементы пользовательского интерфейса, на которых могут располагаться такие элементы управления, как кнопки быстрого вызова и раскрывающиеся списки

б) способы организации пользовательского интерфейса программ

в) объекты оконного интерфейса, реализующие типовые операции с интерфейсом: щелчок мышью, выбор из списка, выбор вариантов, прокрутка и т. п.

17 Что представляет собой оконный интерфейс Microsoft Office?

а) элементы пользовательского интерфейса, на которых могут располагаются такие элементы управления, как кнопки быстрого вызова и раскрывающиеся списки

б) способ организации пользовательского интерфейса программы, когда каждая интегральная часть располагается в окне - собственном субэкранном пространстве, находящемся в произвольном месте «над» основным экраном

в) набор кнопок, сходных по функциям и внешнему виду, что упрощает освоение интерфейca Microsoft Office

18 Выберите пассивные элементы управления в графической операционной системе.

а) экранные кнопки

б) указатель мыши

в) раскрывающиеся списки

г) флажки

19 Кто выполняет согласованность интерфейса?

а) сам пользователь у себя на ПК

б) разработчик ПО

в) разработчик и пользователь

20 Кто выбирает характер взаимодействия между активными и пассивными элементами управления в интерфейсе?

а) только разработчик интерфейса

б) пользователь

в) разработчик интерфейса и пользователь

#### 14.1.4. Темы лабораторных работ

Лабораторная работа № 1 «Работа с объектами в текстовом процессоре» Лабораторная работа № 2 «Создание презентации»

#### 14.1.5. Метолические рекомендации

Учебный материал излагается в форме, предполагающей самостоятельное мышление студентов, самообразование. При этом самостоятельная работа студентов играет решающую роль в ходе всего учебного процесса.

Начать изучение дисциплины необходимо со знакомства с рабочей программой, списком учебно-методического и программного обеспечения. Самостоятельная работа студента включает работу с учебными материалами, выполнение контрольных мероприятий, предусмотренных учебным планом.

В процессе изучения дисциплины для лучшего освоения материала необходимо регулярно обращаться к рекомендуемой литературе и источникам, указанным в учебных материалах; пользоваться через кабинет студента на сайте Университета образовательными ресурсами электроннобиблиотечной системы, а также общедоступными интернет-порталами, содержащими научнопопулярные и специализированные материалы, посвященные различным аспектам учебной дисциплины.

При самостоятельном изучении тем следуйте рекомендациям:

- чтение или просмотр материала необходимо осуществлять медленно, выделяя основные идеи; на основании изученного составить тезисы. Освоив материал, попытаться соотнести теорию

с примерами из практики;

- если в тексте встречаются термины, следует выяснить их значение для понимания дальнейшего материала;

- необходимо осмысливать прочитанное и изученное, отвечать на предложенные вопросы.

Студенты могут получать индивидуальные консультации с использованием средств телекоммуникации.

По дисциплине могут проводиться дополнительные занятия в форме вебинаров. Расписание вебинаров публикуется в кабинете студента на сайте Университета. Запись вебинара публикуется в электронном курсе по дисциплине.

#### **14.2. Требования к оценочным материалам для лиц с ограниченными возможностями здоровья и инвалидов**

Для лиц с ограниченными возможностями здоровья и инвалидов предусмотрены дополнительные оценочные материалы, перечень которых указан в таблице 14.

Таблица 14 – Дополнительные материалы оценивания для лиц с ограниченными возможностями здоровья и инвалидов

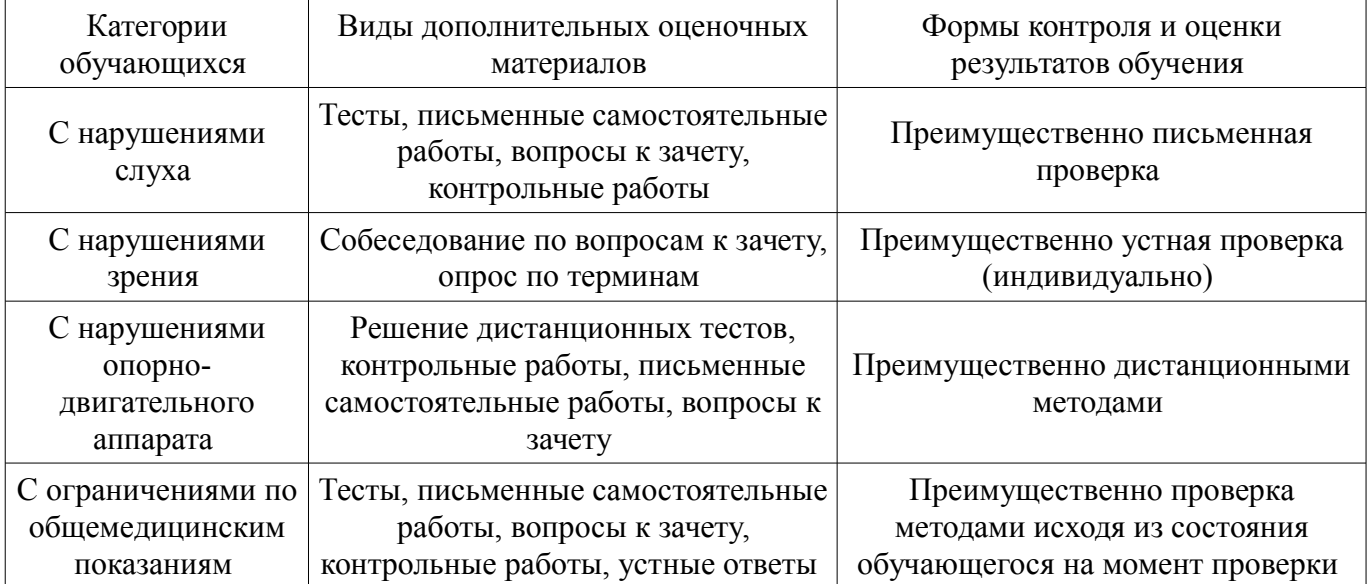

#### **14.3. Методические рекомендации по оценочным материалам для лиц с ограниченными возможностями здоровья и инвалидов**

Для лиц с ограниченными возможностями здоровья и инвалидов предусматривается доступная форма предоставления заданий оценочных средств, а именно:

- в печатной форме;
- в печатной форме с увеличенным шрифтом;
- в форме электронного документа;
- методом чтения ассистентом задания вслух;
- предоставление задания с использованием сурдоперевода.

Лицам с ограниченными возможностями здоровья и инвалидам увеличивается время на подготовку ответов на контрольные вопросы. Для таких обучающихся предусматривается доступная форма предоставления ответов на задания, а именно:

- письменно на бумаге;
- набор ответов на компьютере;
- набор ответов с использованием услуг ассистента;
- представление ответов устно.

Процедура оценивания результатов обучения лиц с ограниченными возможностями здоровья и инвалидов по дисциплине предусматривает предоставление информации в формах, адаптированных к ограничениям их здоровья и восприятия информации:

#### **Для лиц с нарушениями зрения:**

- в форме электронного документа;
- в печатной форме увеличенным шрифтом.

### **Для лиц с нарушениями слуха:**

- в форме электронного документа;
- в печатной форме.

### **Для лиц с нарушениями опорно-двигательного аппарата:**

- в форме электронного документа;
- в печатной форме.

При необходимости для лиц с ограниченными возможностями здоровья и инвалидов процедура оценивания результатов обучения может проводиться в несколько этапов.